### **NEOHIRE: NEOdymium-Iron-Boron base materials, fabrication techniques and recycling solutions to HIghly REduce the consumption of Rare Earths in Permanent Magnets for Wind Energy Application**

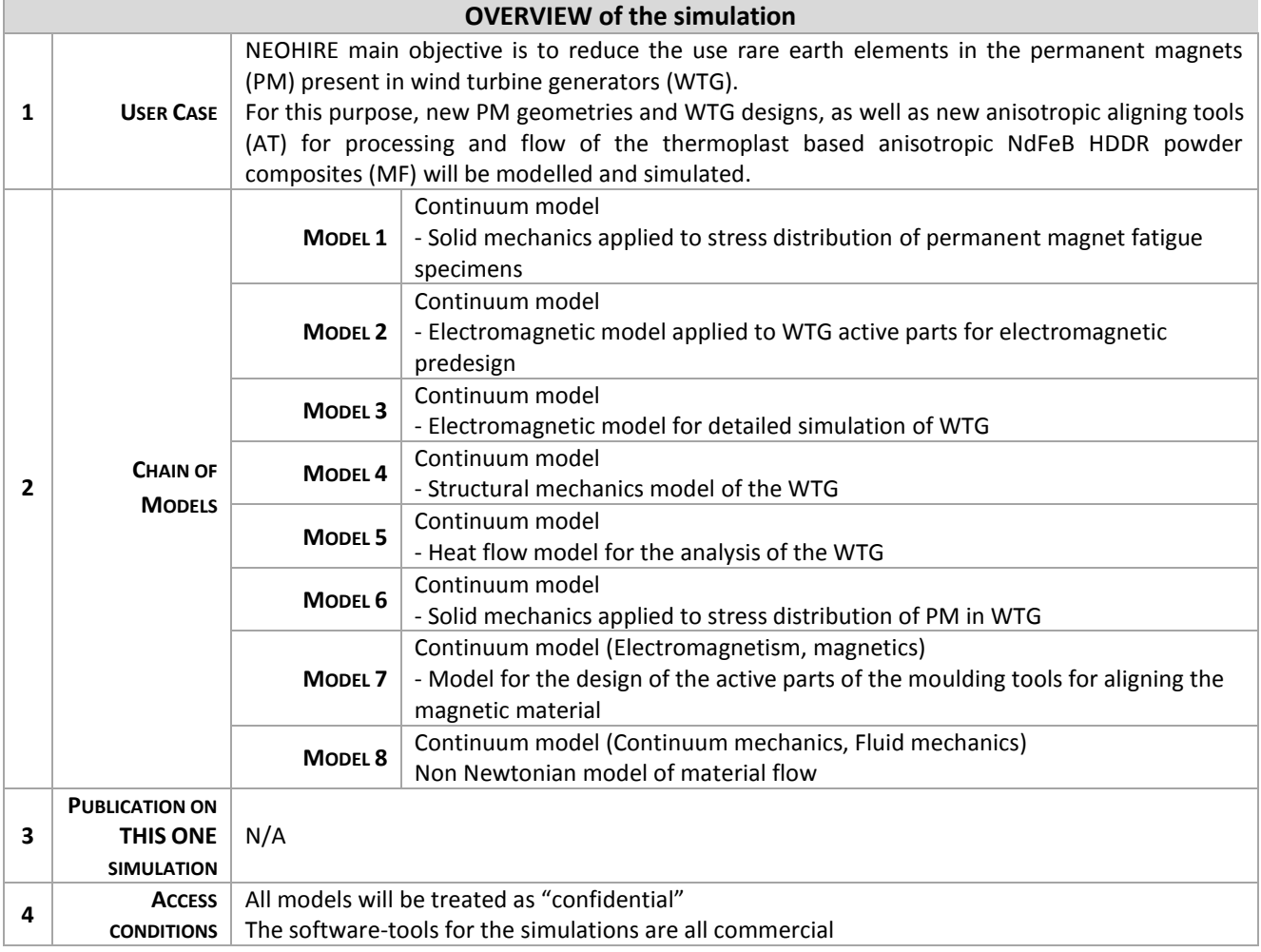

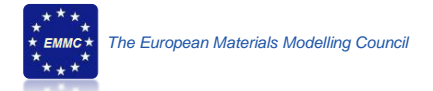

#### **WORKFLOW**

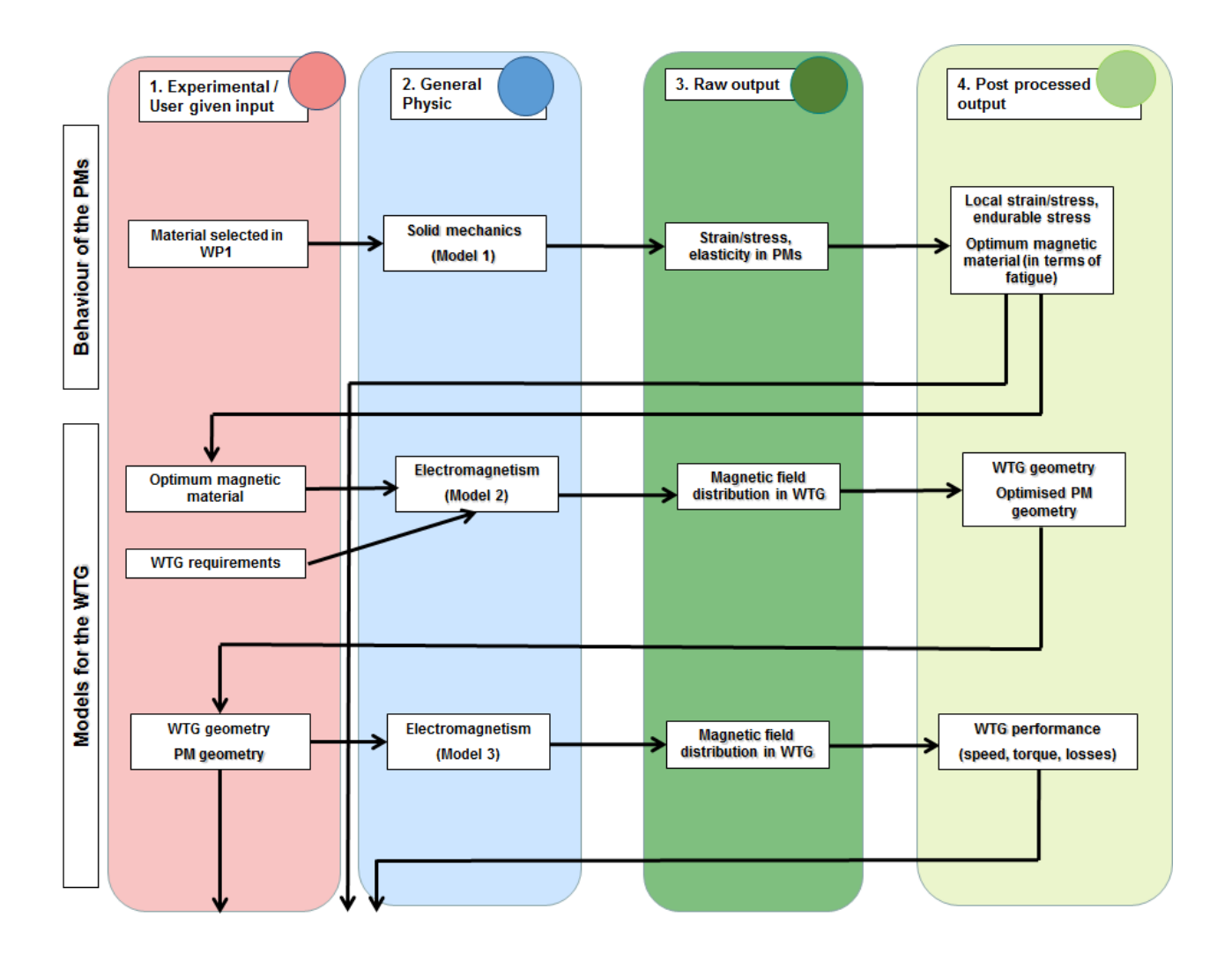

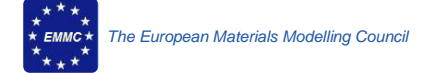

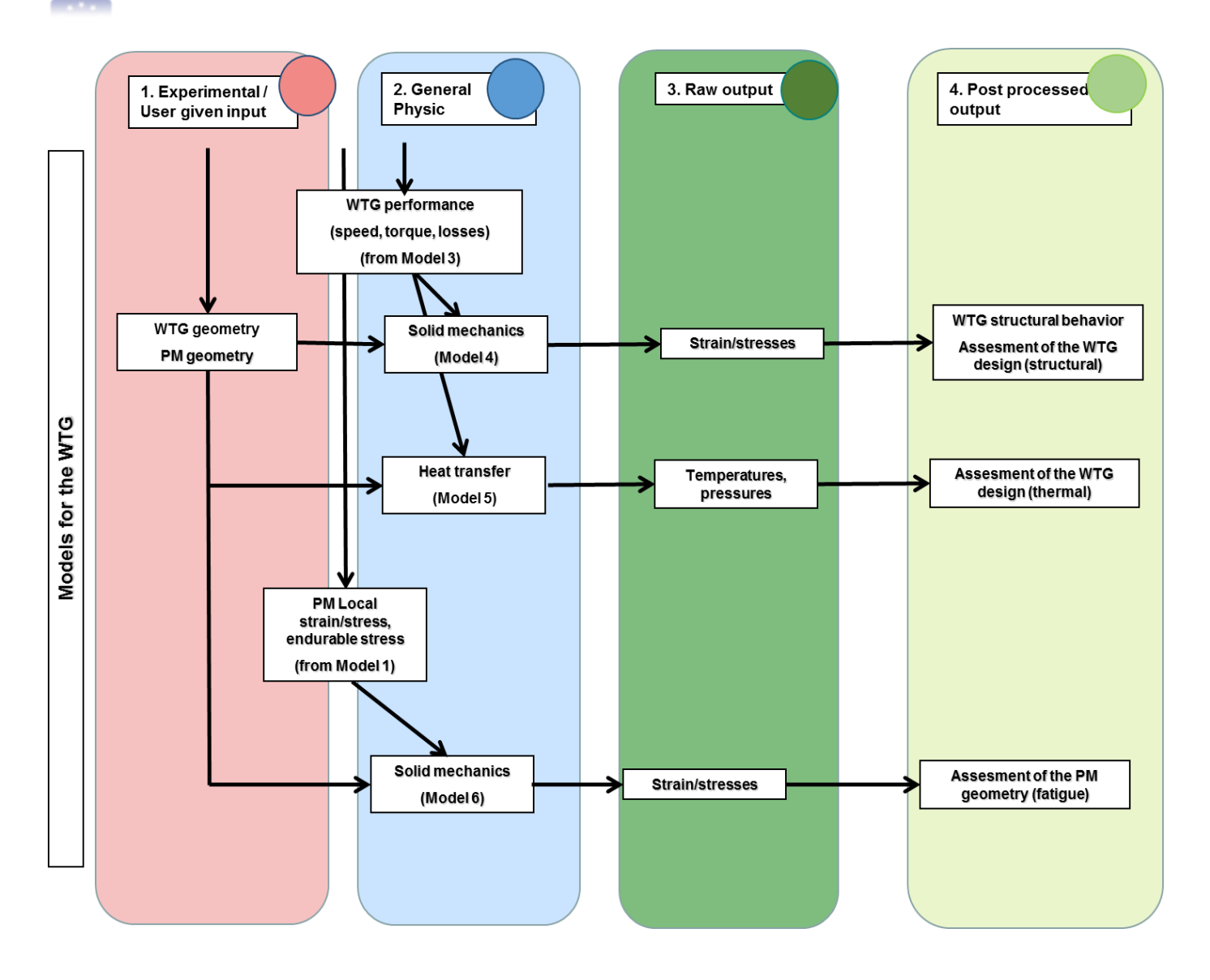

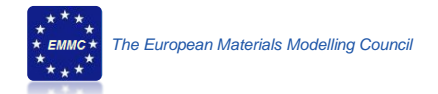

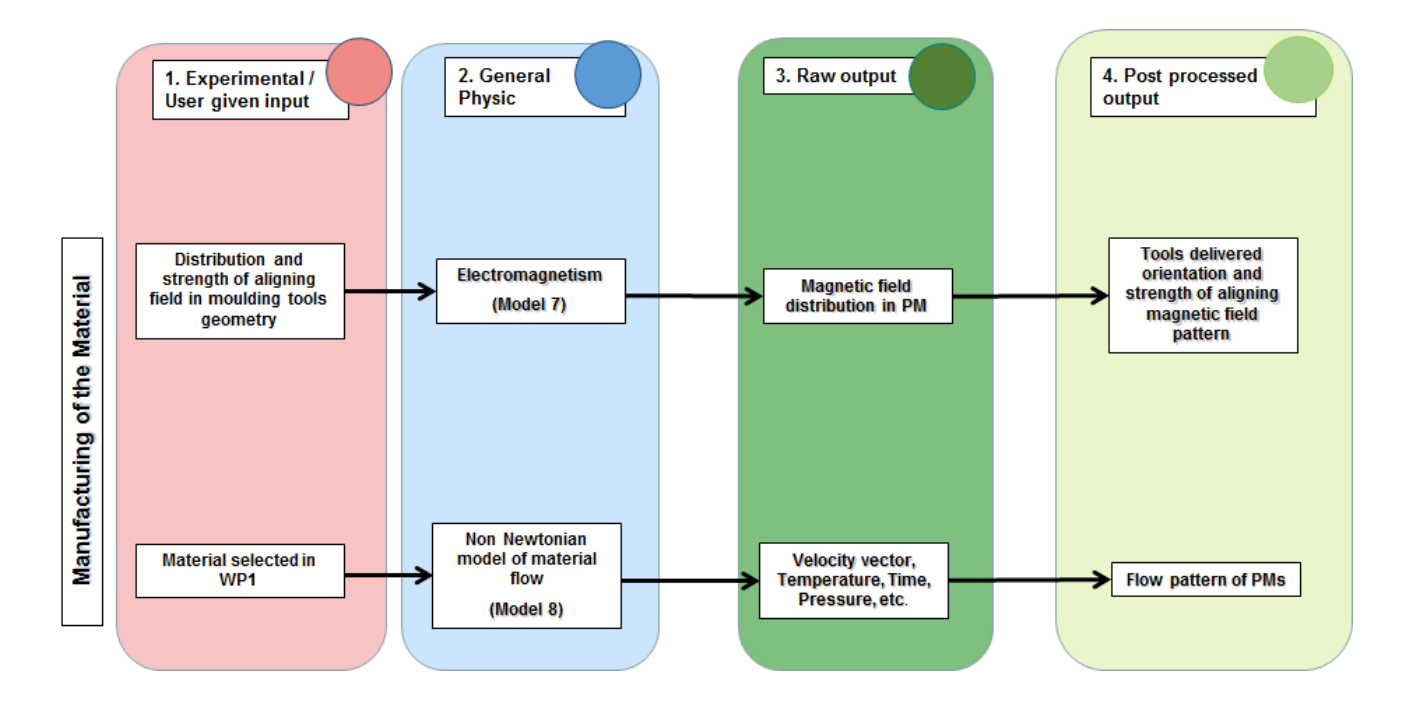

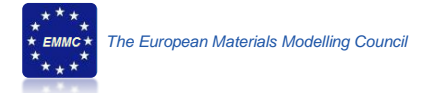

## **MODEL 1: Solid mechanics applied to stress distribution of permanent magnet fatigue specimens**

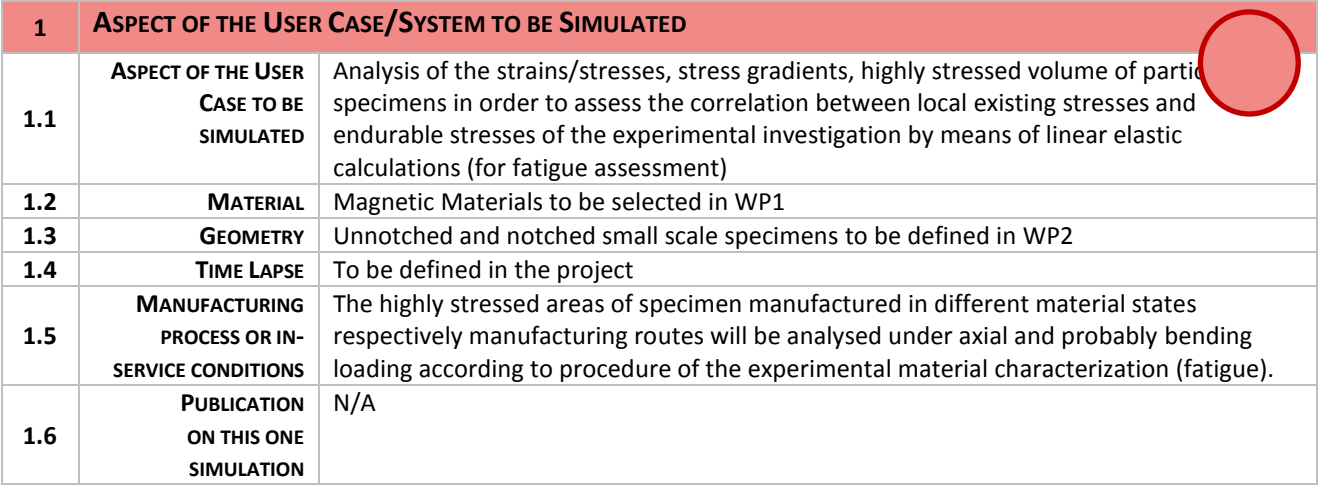

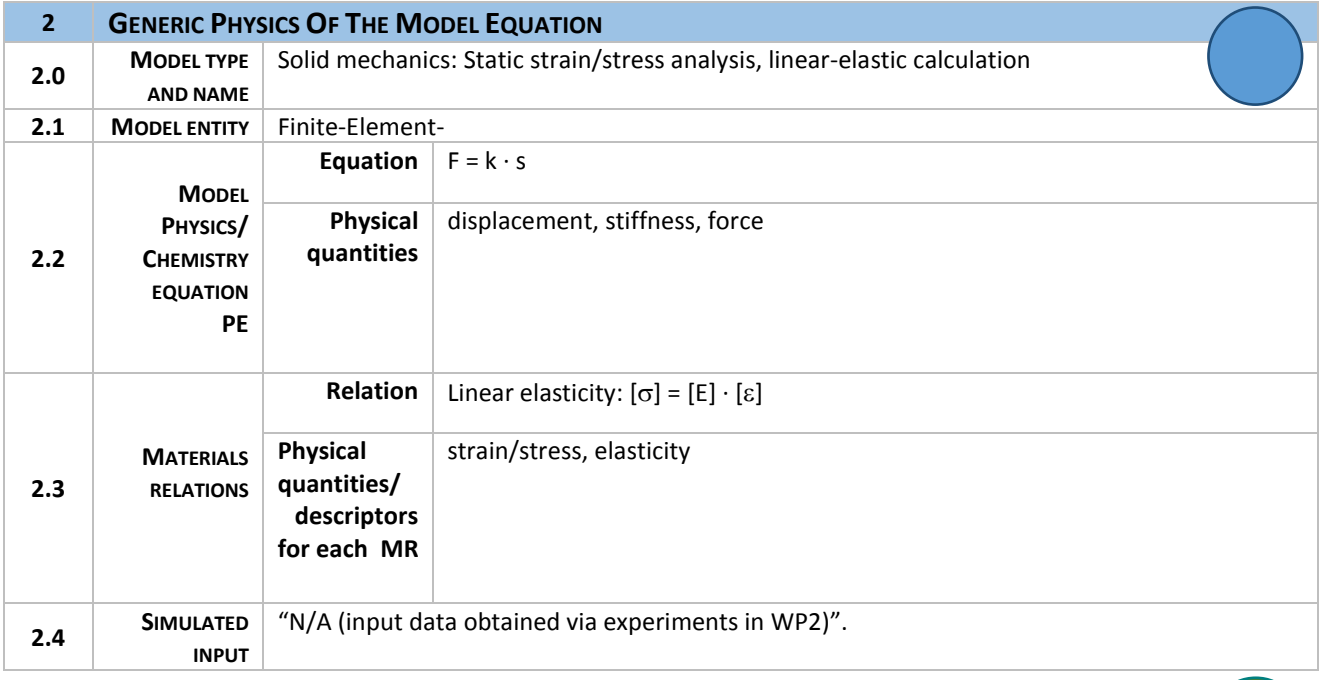

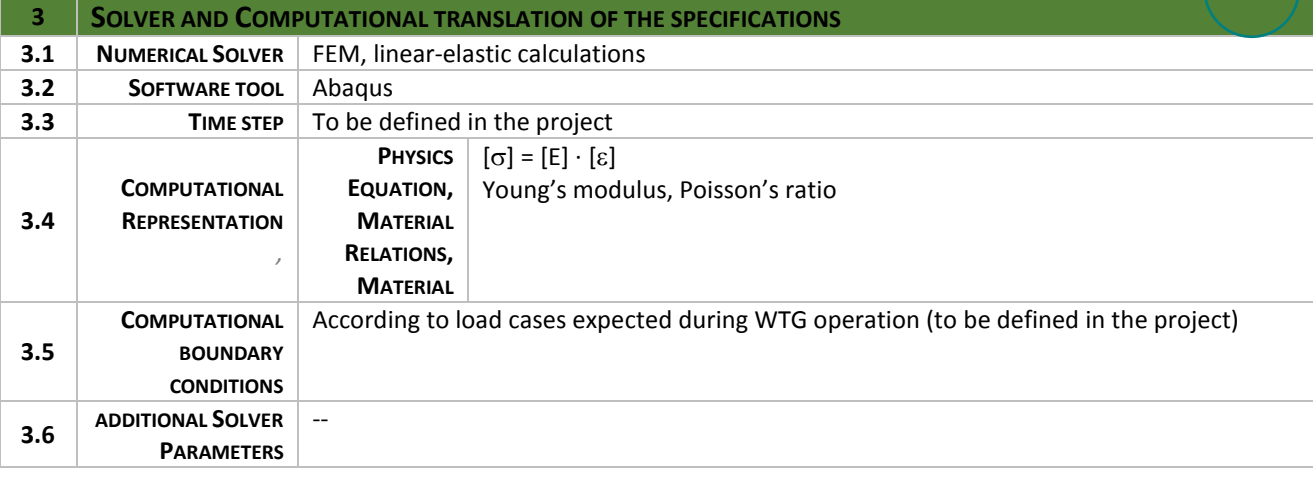

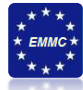

*The "raw output" calculated by the model is per definition the physics variable in the PE(s). This is already specified in the entry 2.2 and will appear in your dark green circle in the workflow picture.* 

*This output is often processed by a post processor in order to calculate values for physics variables for different entities that can be input to the next model. Or the output is homogenised for larger volumes in the form of a MR or Descriptor Rule that are the final output of the total simulation.* 

*This will appear in your light green circle in the workflow picture and also in 2.4 of the next model.*

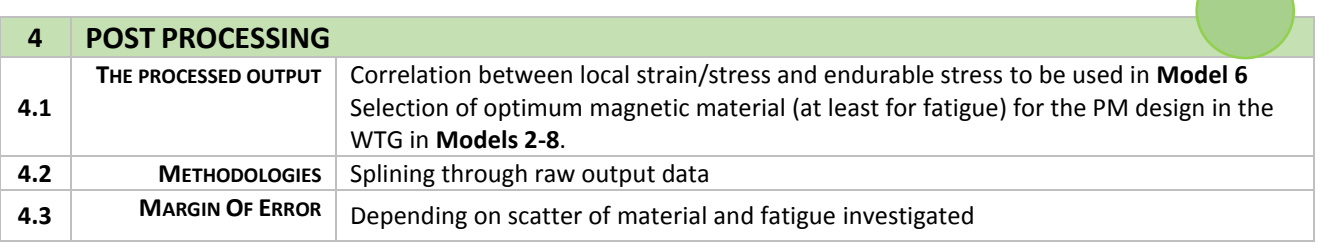

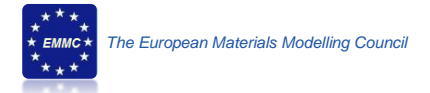

# **MODEL 2: Electromagnetic model applied to WTG active parts for electromagnetic predesign**

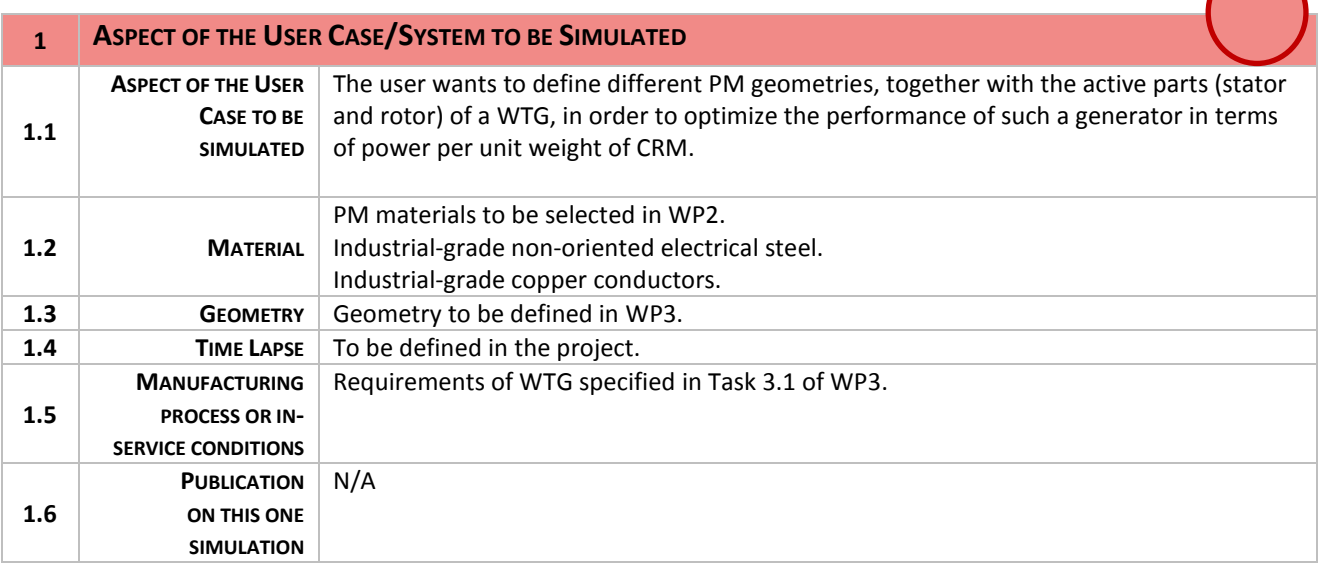

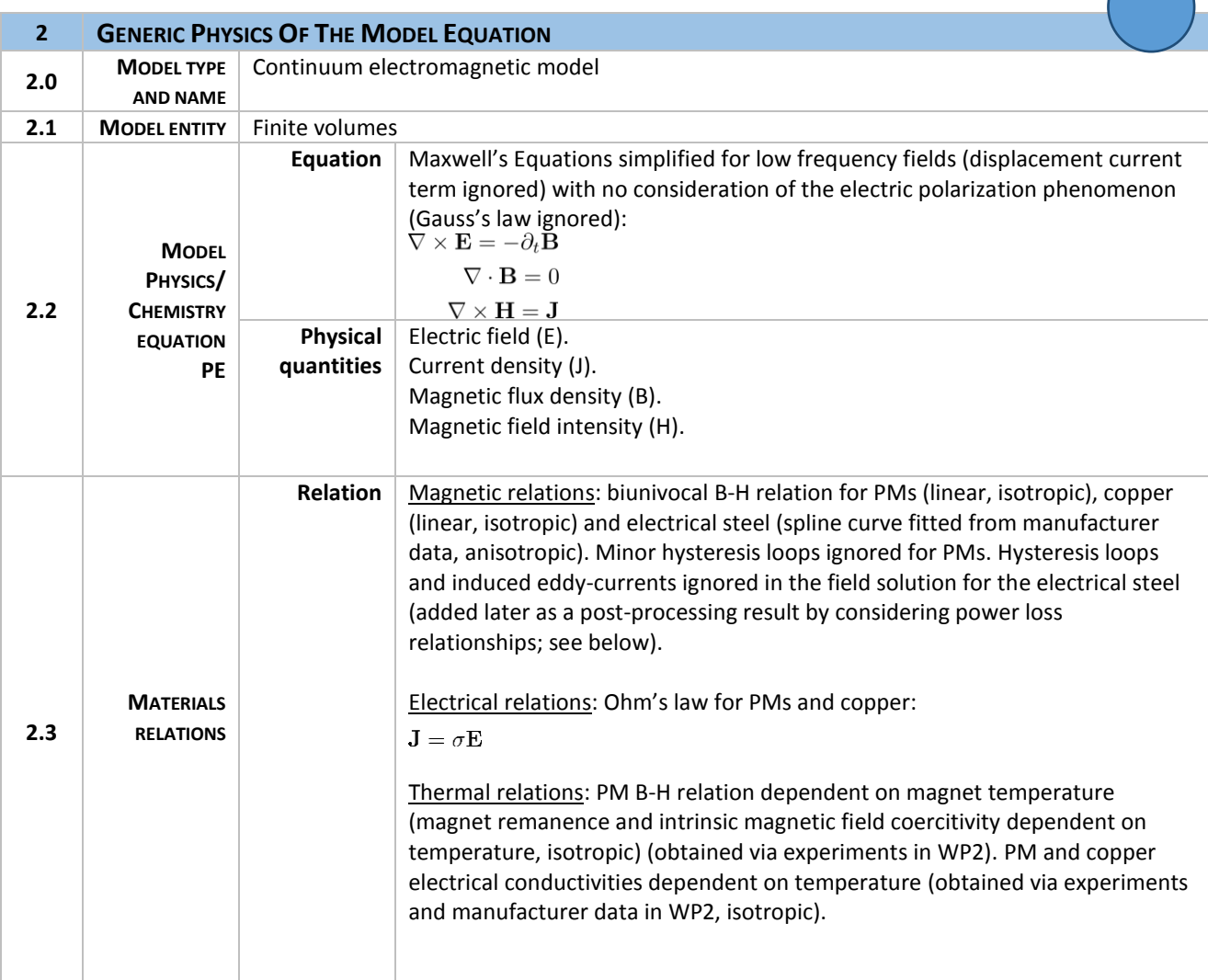

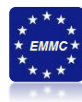

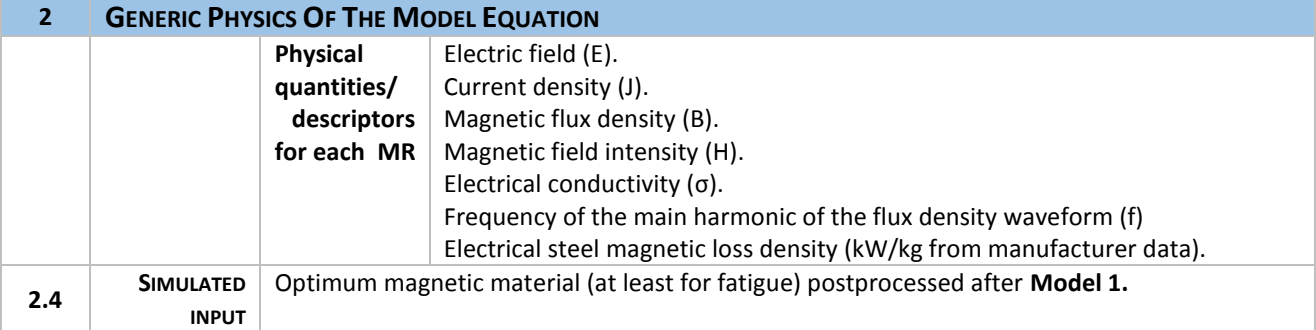

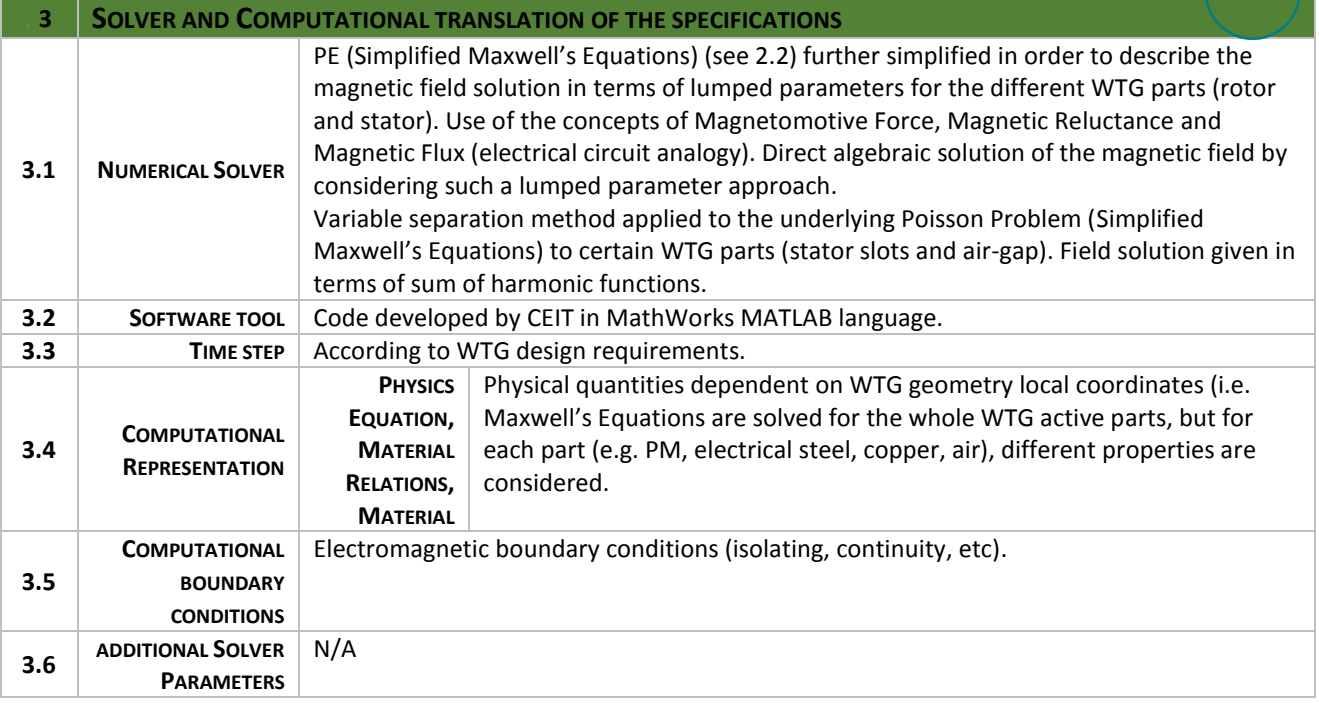

*The "raw output" calculated by the model is per definition the physics variable in the PE(s). This is already specified in the entry 2.2 and will appear in your dark green circle in the workflow picture.* 

*This output is often processed by a post processor in order to calculate values for physics variables for different entities that can be input to the next model. Or the output is homogenised for larger volumes in the form of a MR or Descriptor Rule that are the final output of the total simulation.* 

*This will appear in your light green circle in the workflow picture and also in 2.4 of the next model.*

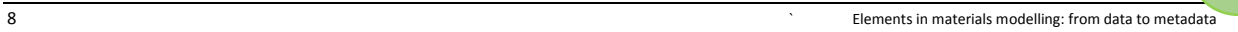

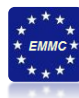

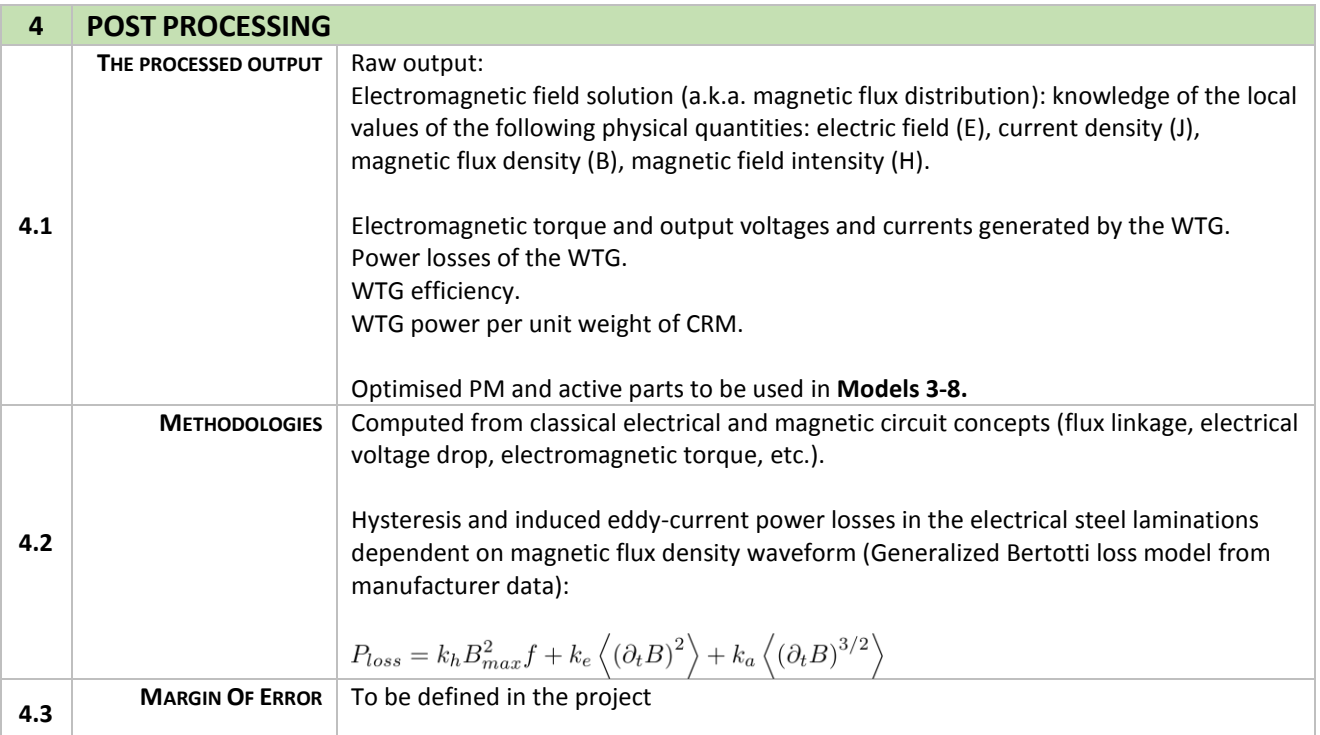

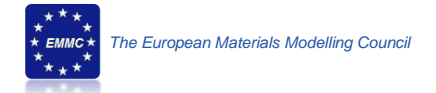

## **MODEL 3: Electromagnetic model for detailed simulation of WTG**

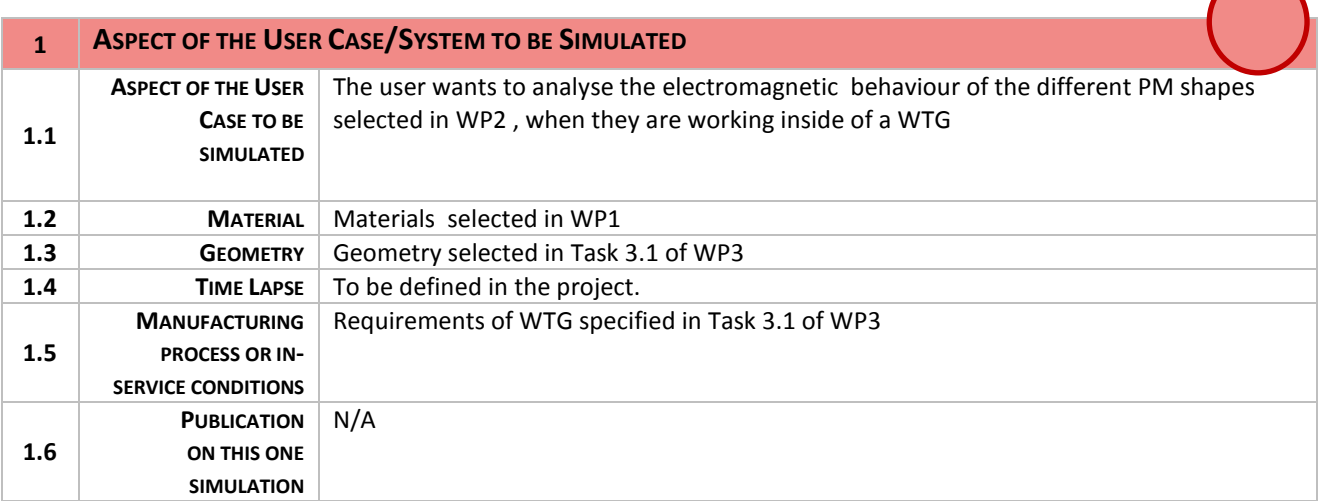

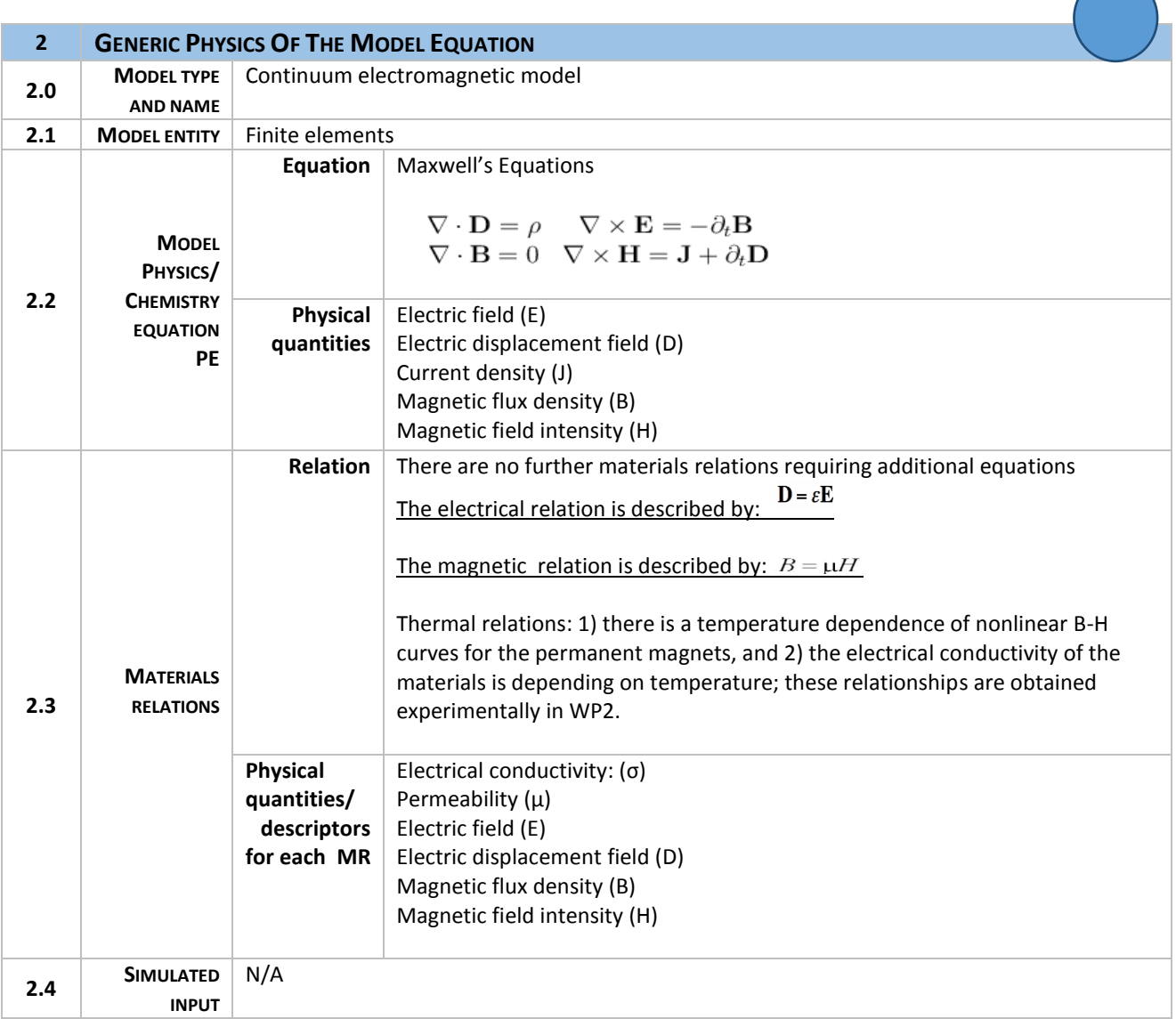

 $\overline{\phantom{0}}$ 

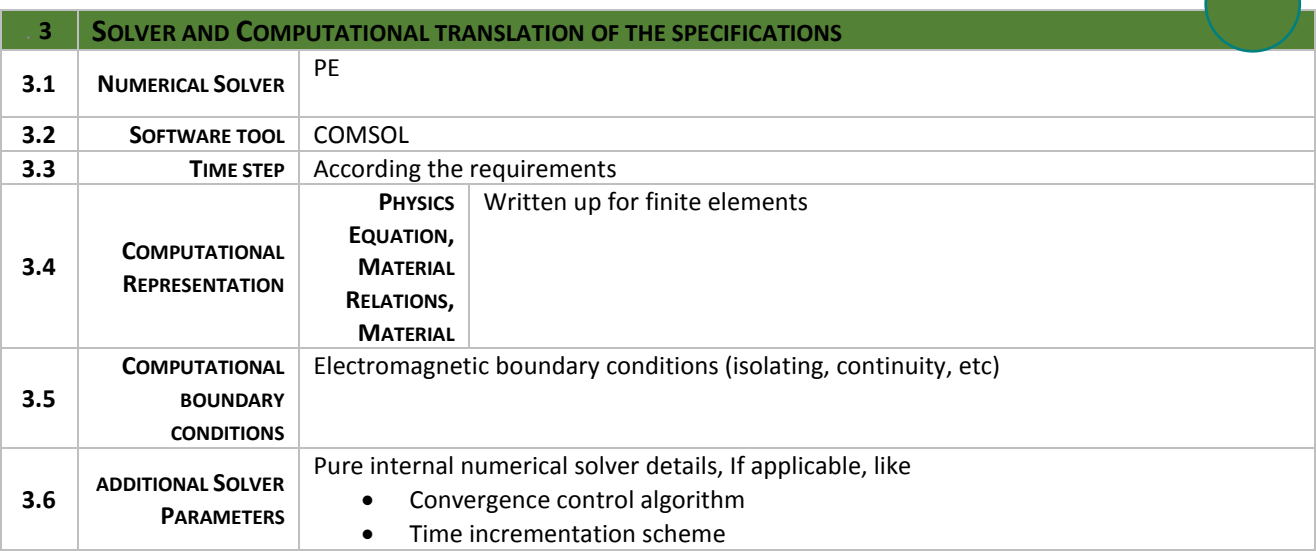

*The "raw output" calculated by the model is per definition the physics variable in the PE(s). This is already specified in the entry 2.2 and will appear in your dark green circle in the workflow picture.* 

*This output is often processed by a post processor in order to calculate values for physics variables for different entities that can be input to the next model. Or the output is homogenised for larger volumes in the form of a MR or Descriptor Rule that are the final output of the total simulation.* 

*This will appear in your light green circle in the workflow picture and also in 2.4 of the next model.*

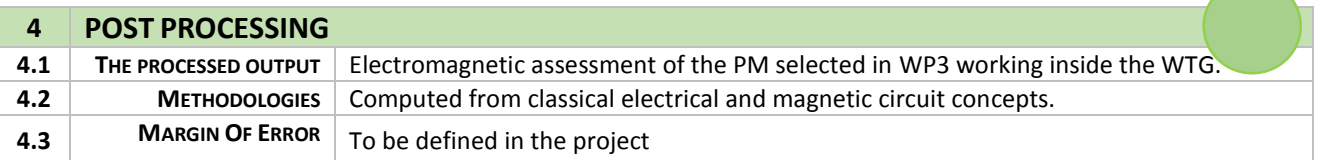

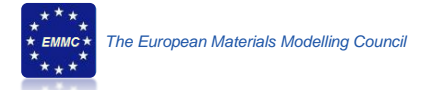

# **MODEL 4: Structural mechanics model of WTG critical components**

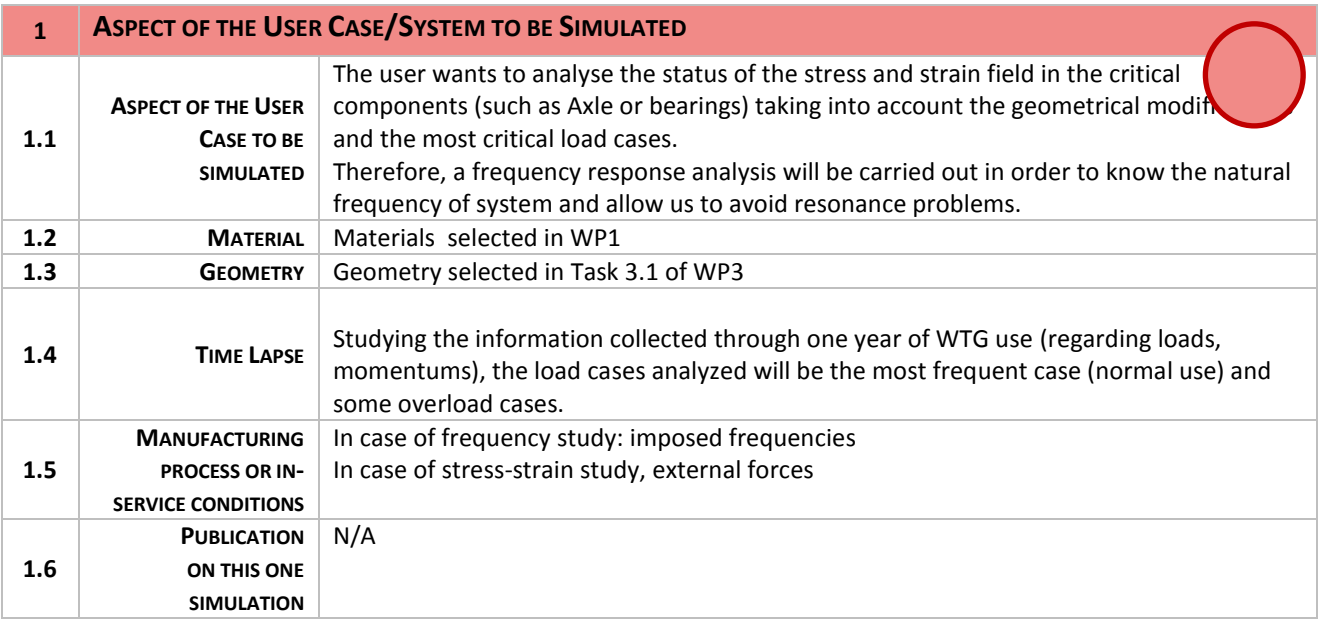

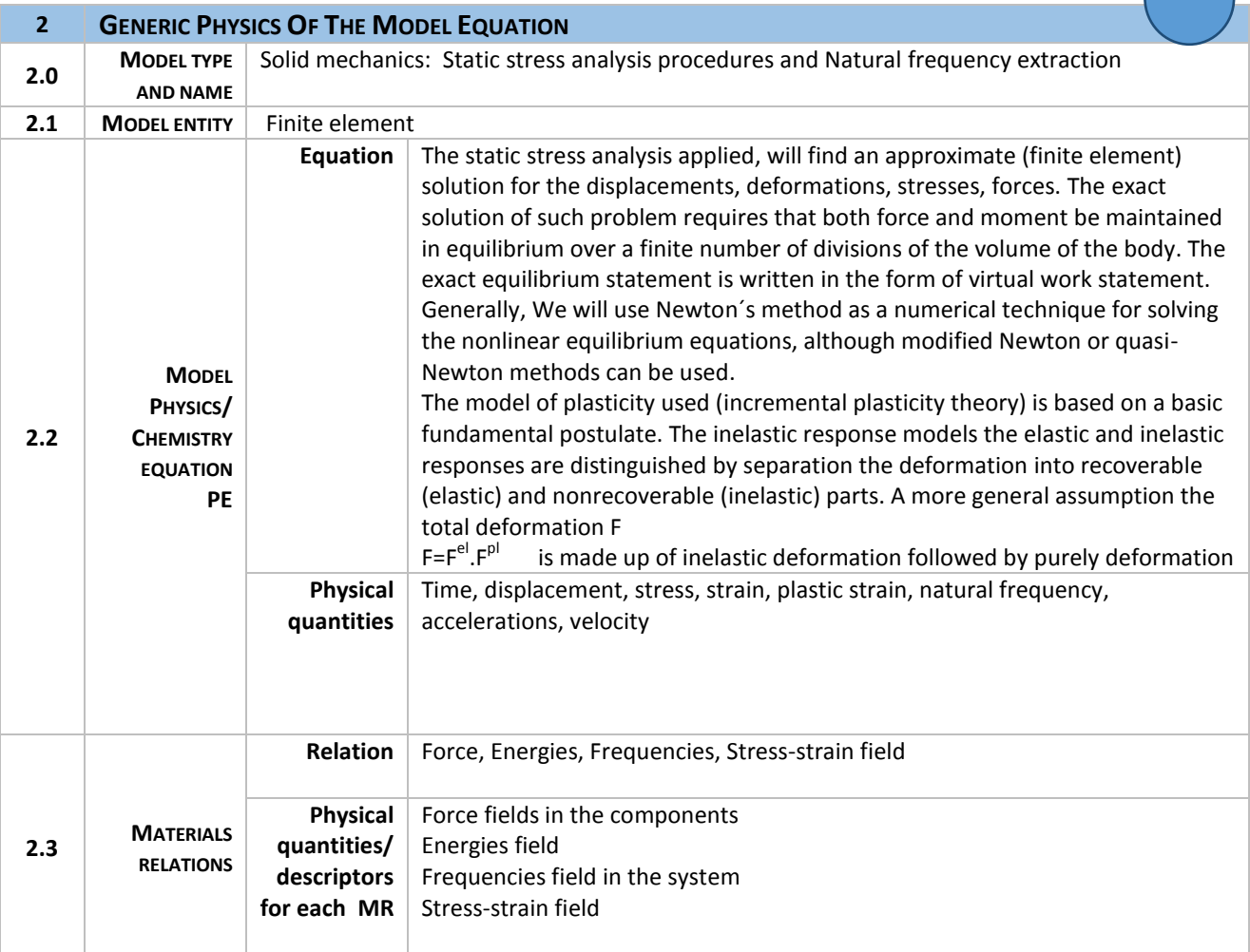

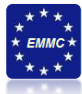

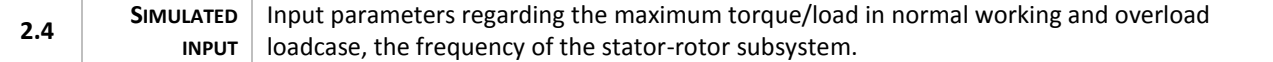

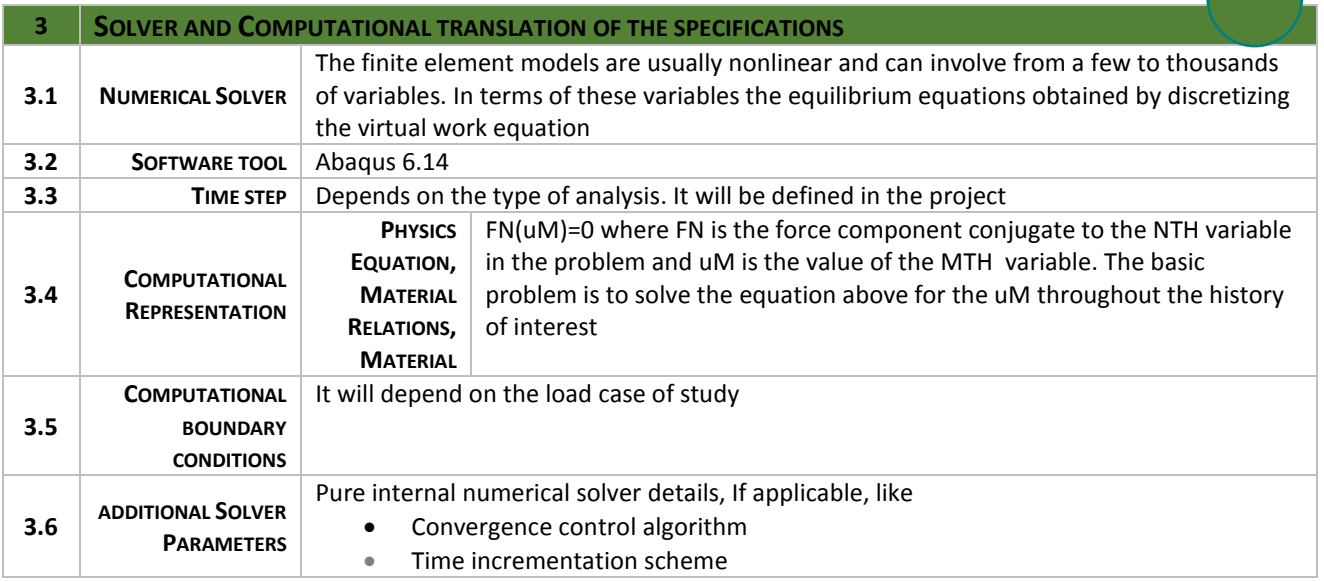

*The "raw output" calculated by the model is per definition the physics variable in the PE(s). This is already specified in the entry 2.2 and will appear in your dark green circle in the workflow picture.* 

*This output is often processed by a post processor in order to calculate values for physics variables for different entities that can be input to the next model. Or the output is homogenised for larger volumes in the form of a MR or Descriptor Rule that are the final output of the total simulation.* 

*This will appear in your light green circle in the workflow picture and also in 2.4 of the next model.*

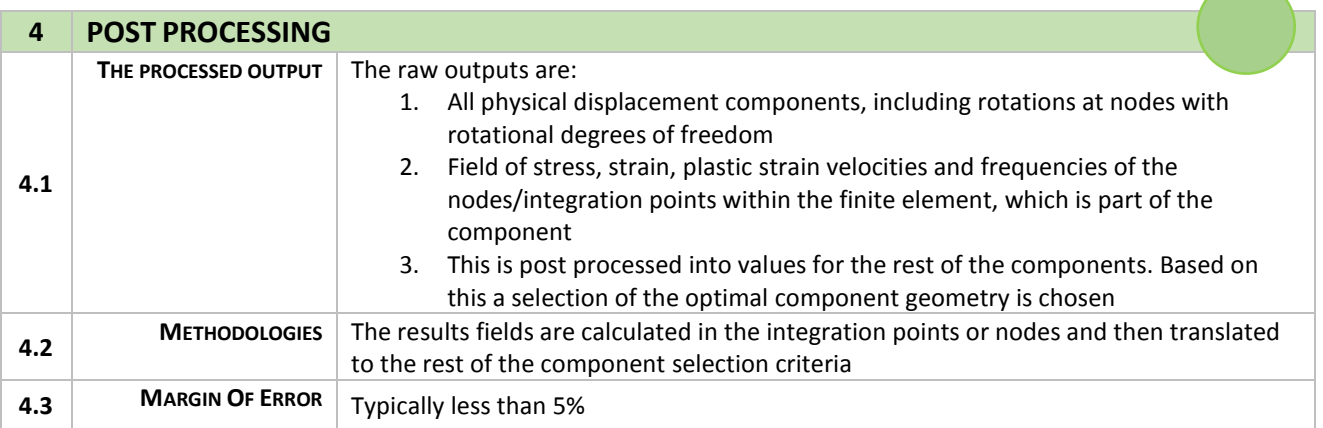

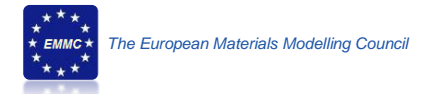

# **MODEL 5: Heat flow model applied to WTG**

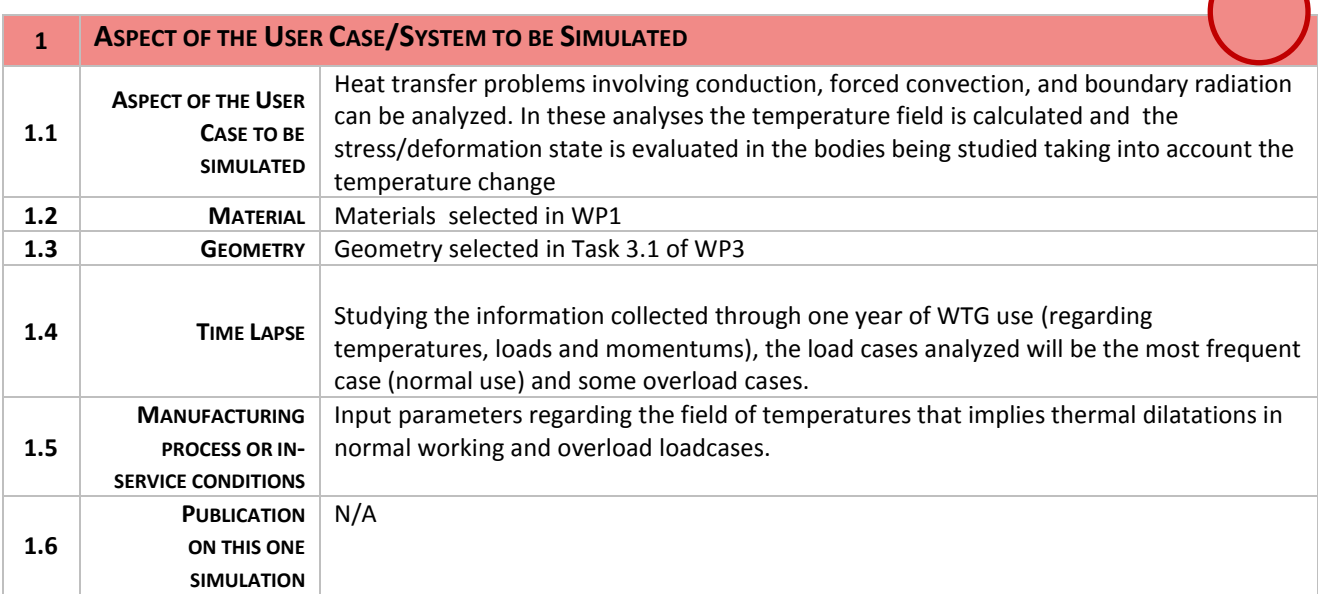

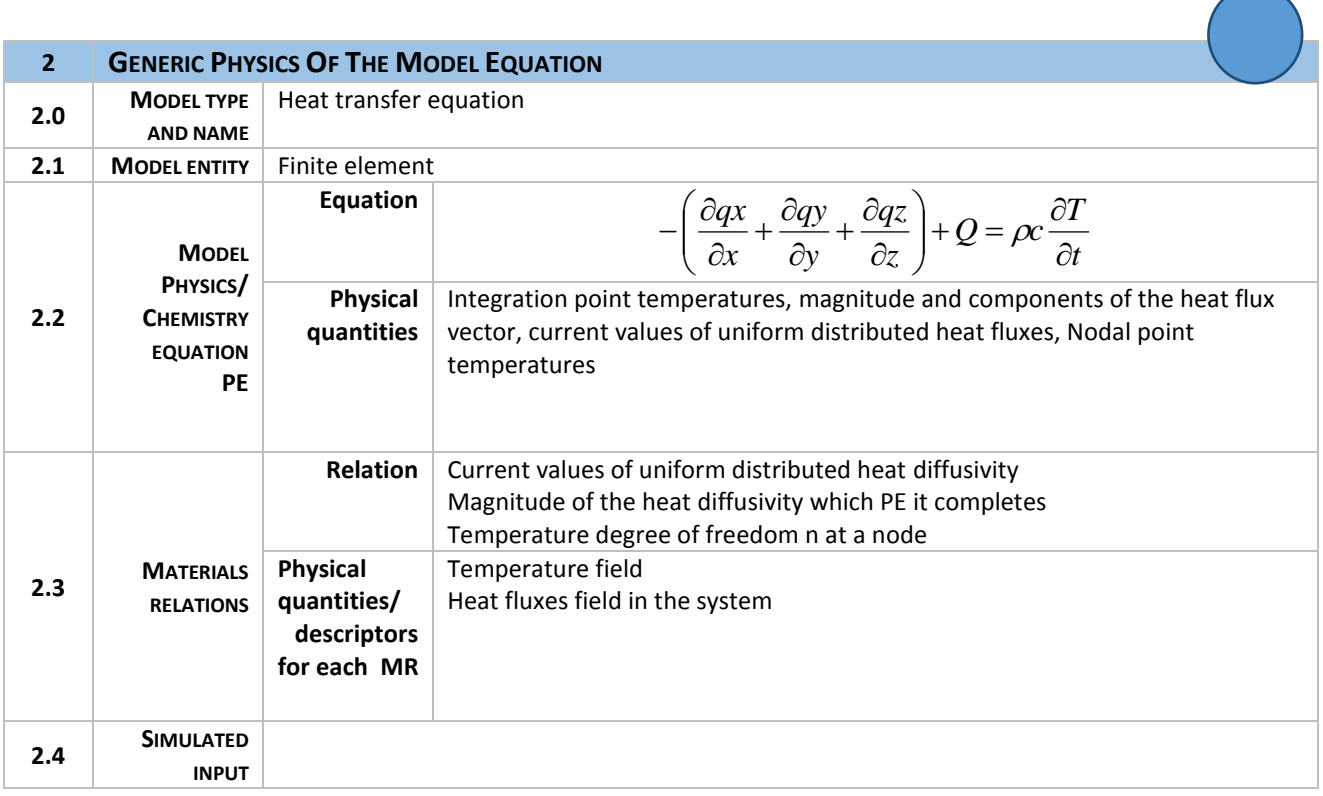

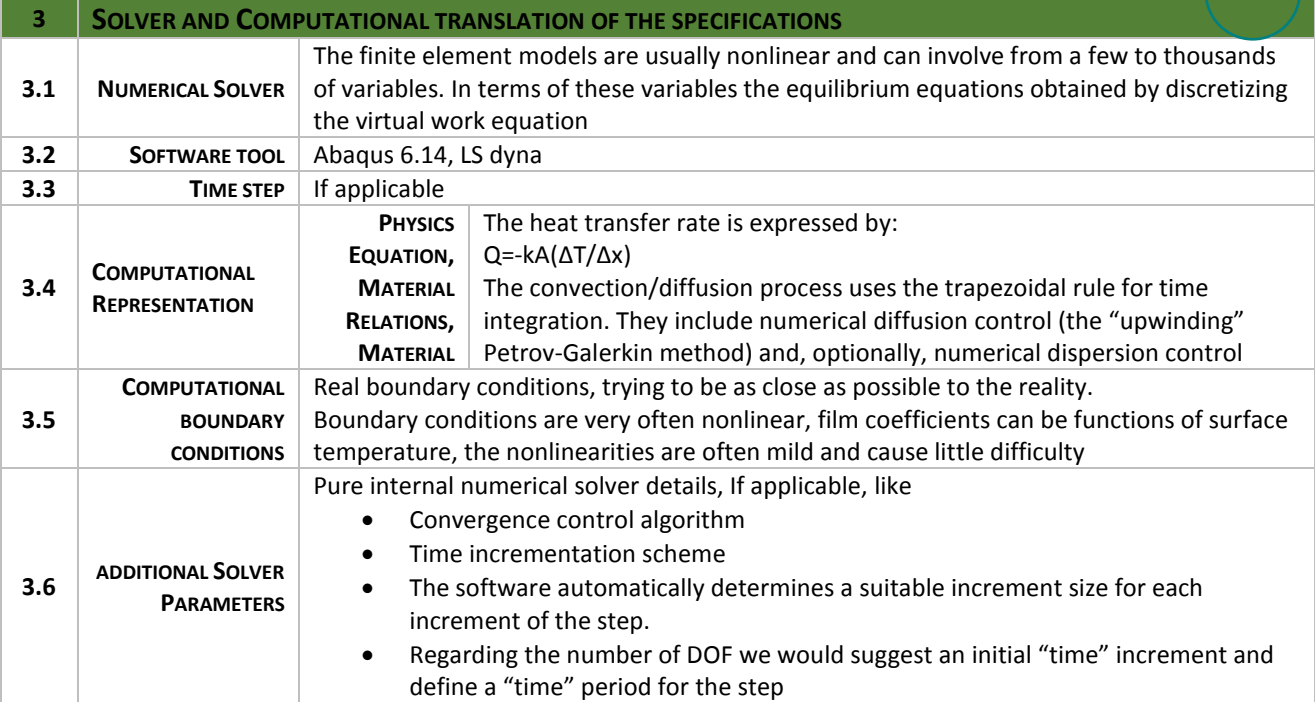

*The "raw output" calculated by the model is per definition the physics variable in the PE(s). This is already specified in the entry 2.2 and will appear in your dark green circle in the workflow picture.* 

*This output is often processed by a post processor in order to calculate values for physics variables for different entities that can be input to the next model. Or the output is homogenised for larger volumes in the form of a MR or Descriptor Rule that are the final output of the total simulation.* 

*This will appear in your light green circle in the workflow picture and also in 2.4 of the next model.*

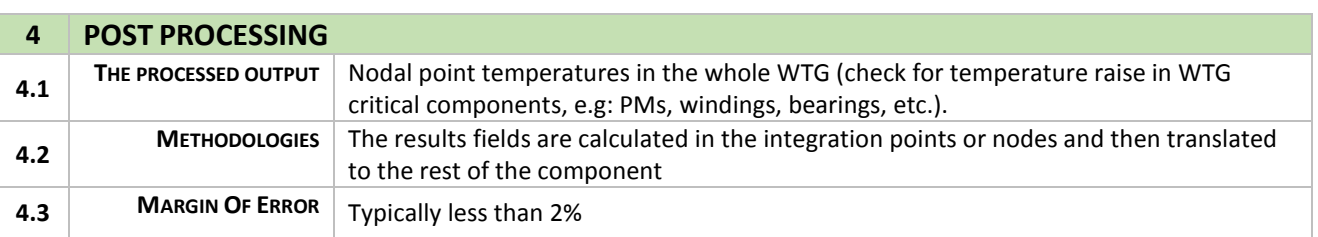

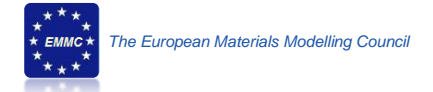

## **MODEL 6: Solid mechanics applied to stress distribution of PM in WTG**

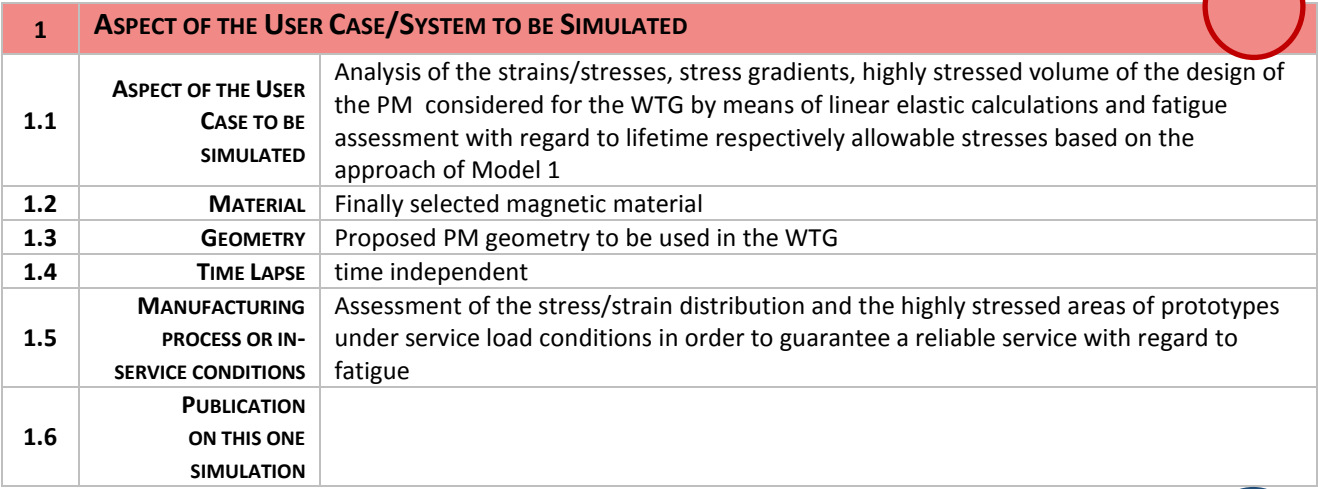

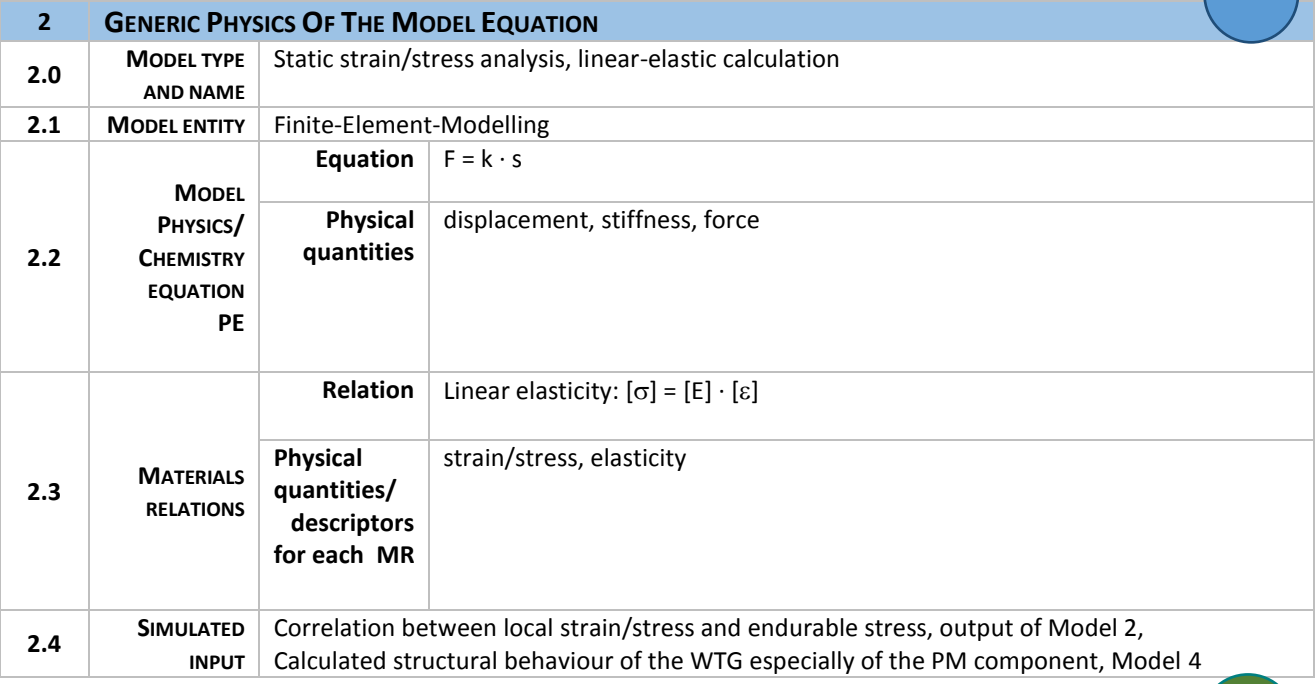

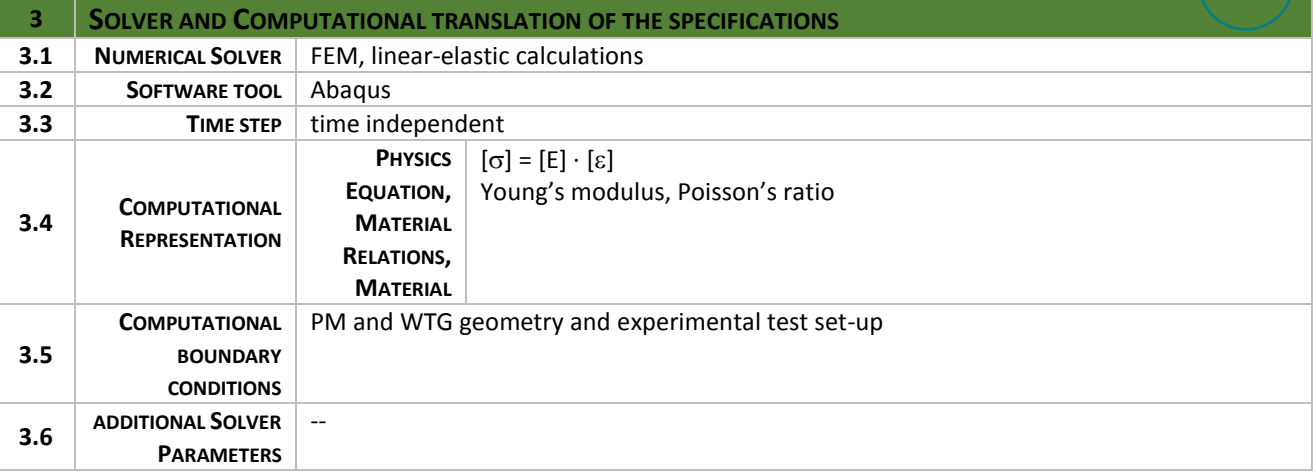

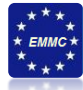

*The "raw output" calculated by the model is per definition the physics variable in the PE(s). This is already specified in the entry 2.2 and will appear in your dark green circle in the workflow picture.* 

*This output is often processed by a post processor in order to calculate values for physics variables for different entities that can be input to the next model. Or the output is homogenised for larger volumes in the form of a MR or Descriptor Rule that are the final output of the total simulation.* 

*This will appear in your light green circle in the workflow picture and also in 2.4 of the next model.*

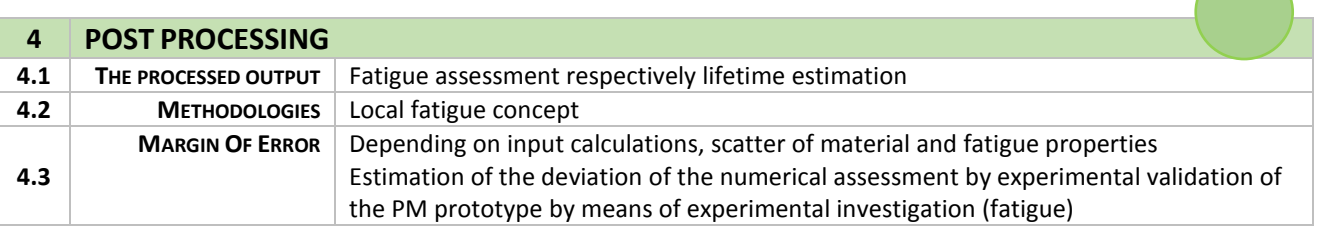

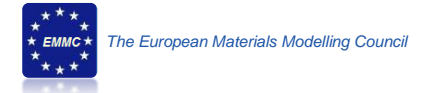

# **MODEL 7: Model for the design of the active parts of the moulding tools for aligning the magnetic material**

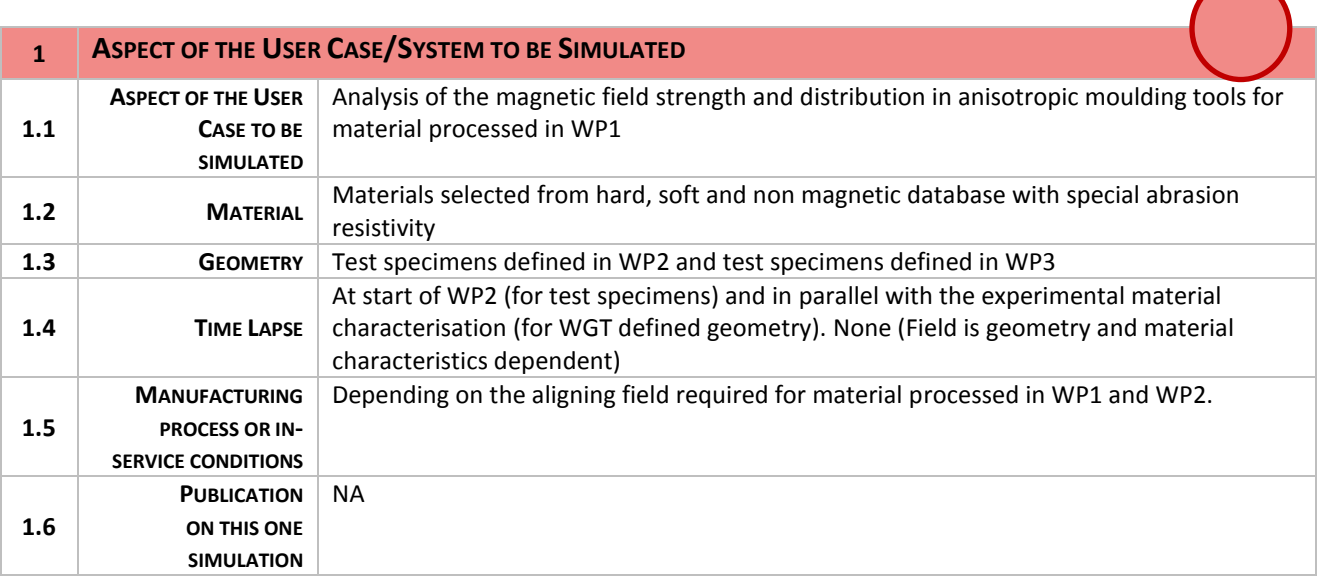

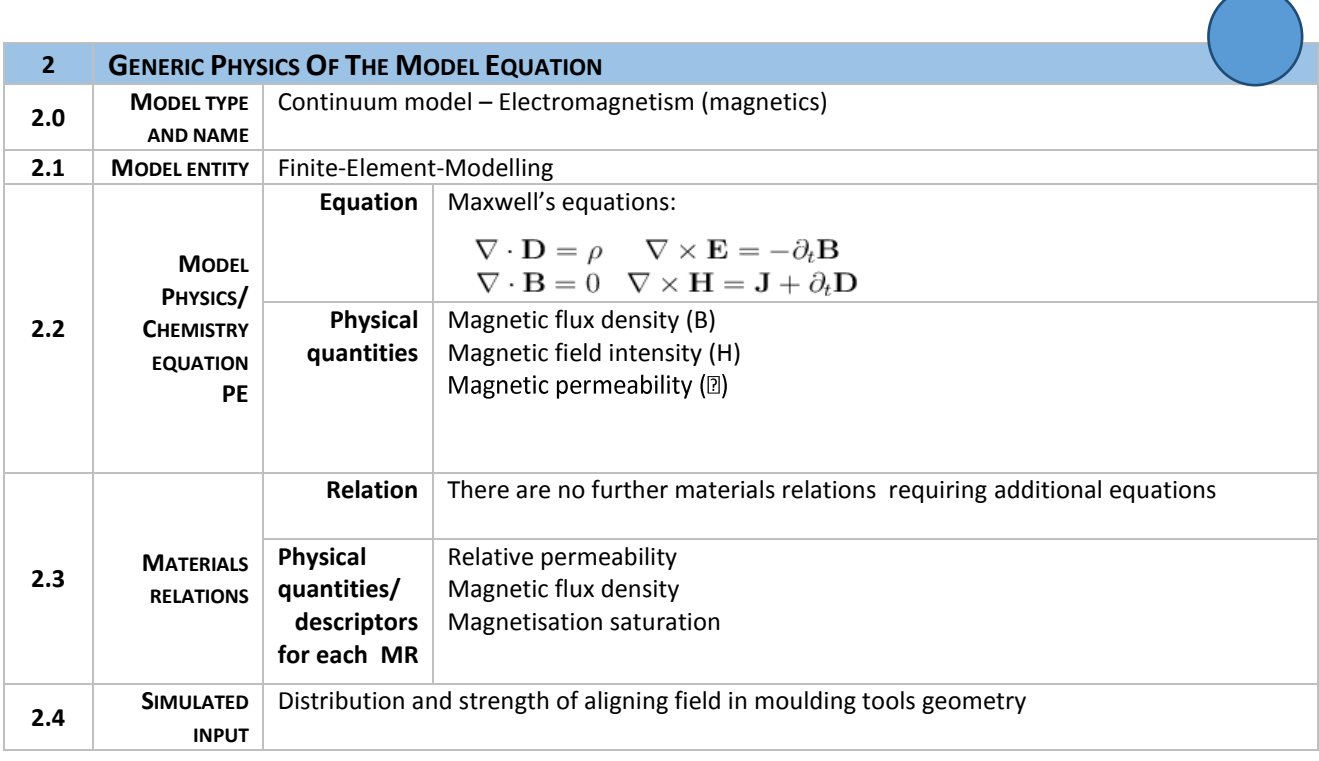

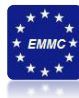

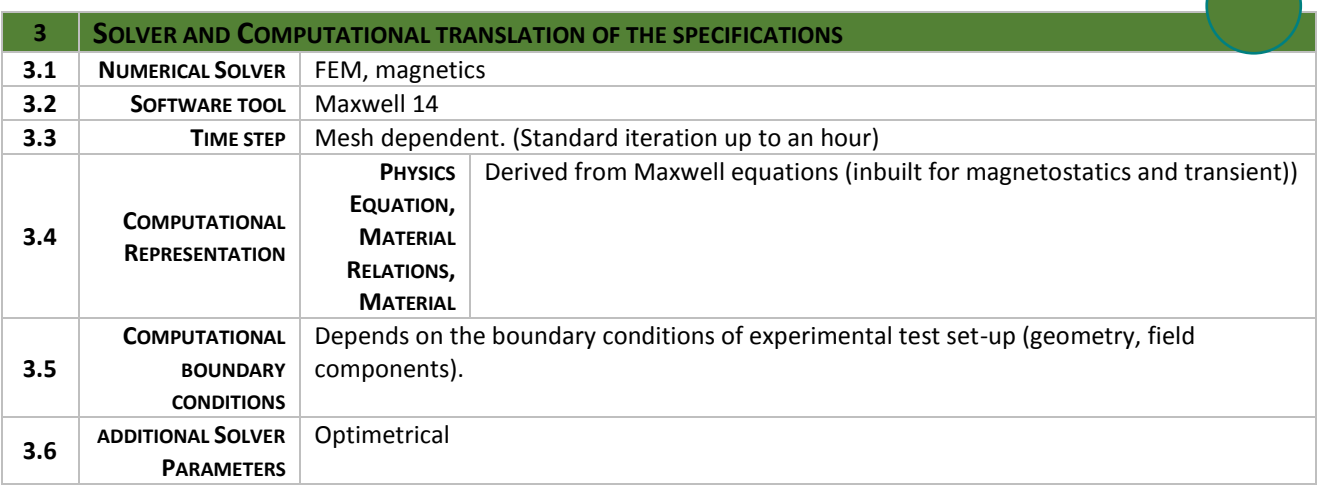

*The "raw output" calculated by the model is per definition the physics variable in the PE(s). This is already specified in the entry 2.2 and will appear in your dark green circle in the workflow picture.* 

*This output is often processed by a post processor in order to calculate values for physics variables for different entities that can be input to the next model. Or the output is homogenised for larger volumes in the form of a MR or Descriptor Rule that are the final output of the total simulation.* 

*This will appear in your light green circle in the workflow picture and also in 2.4 of the next model.*

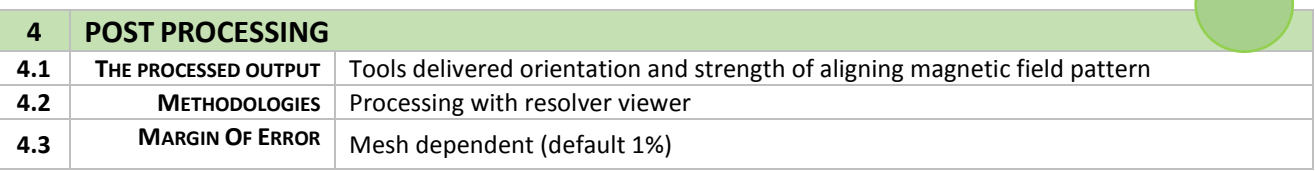

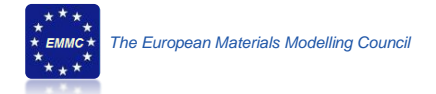

### **MODEL 8: Non Newtonian model of material flow**

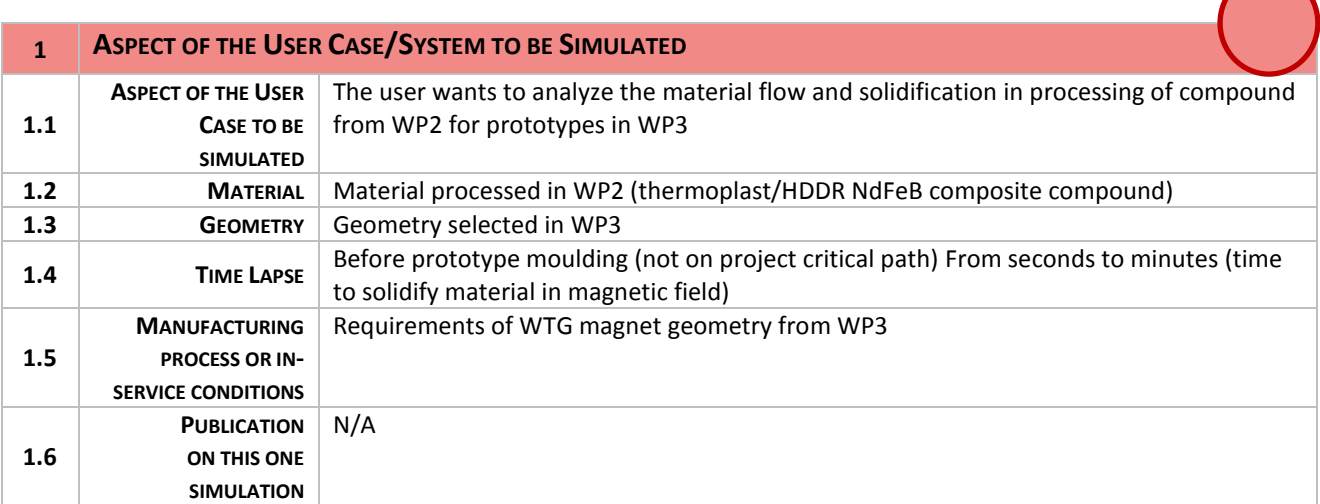

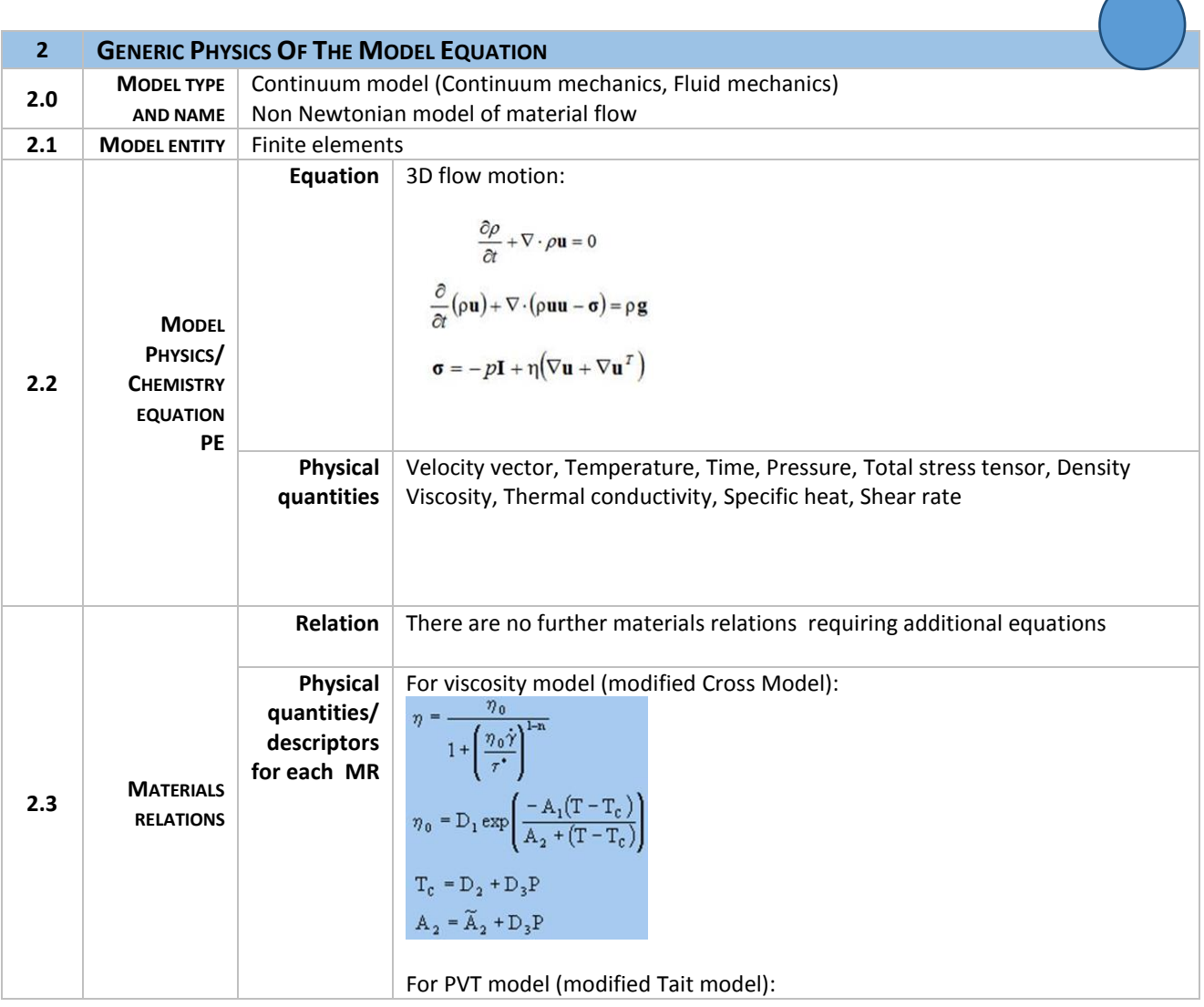

 $\sqrt{2}$ 

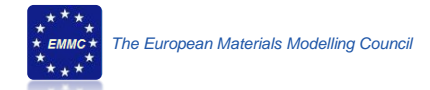

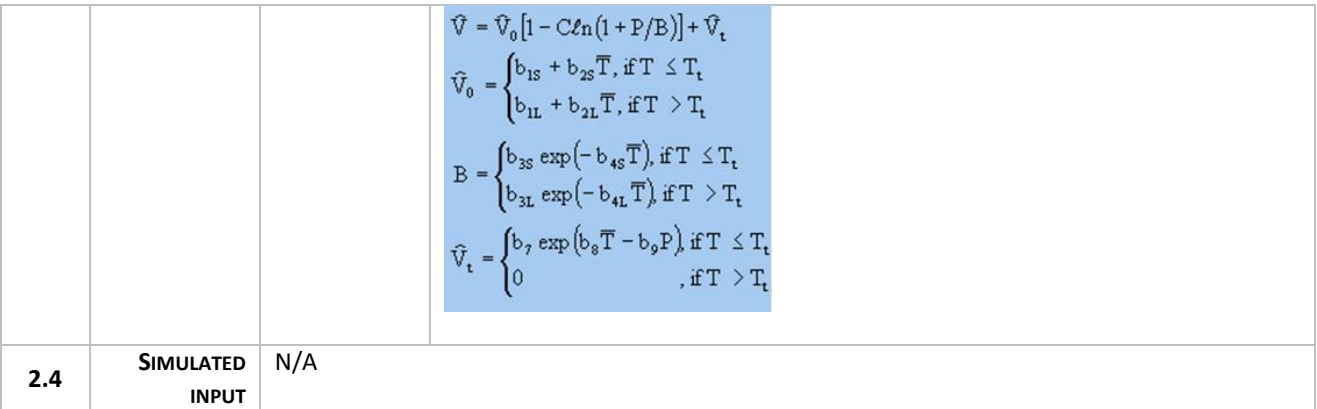

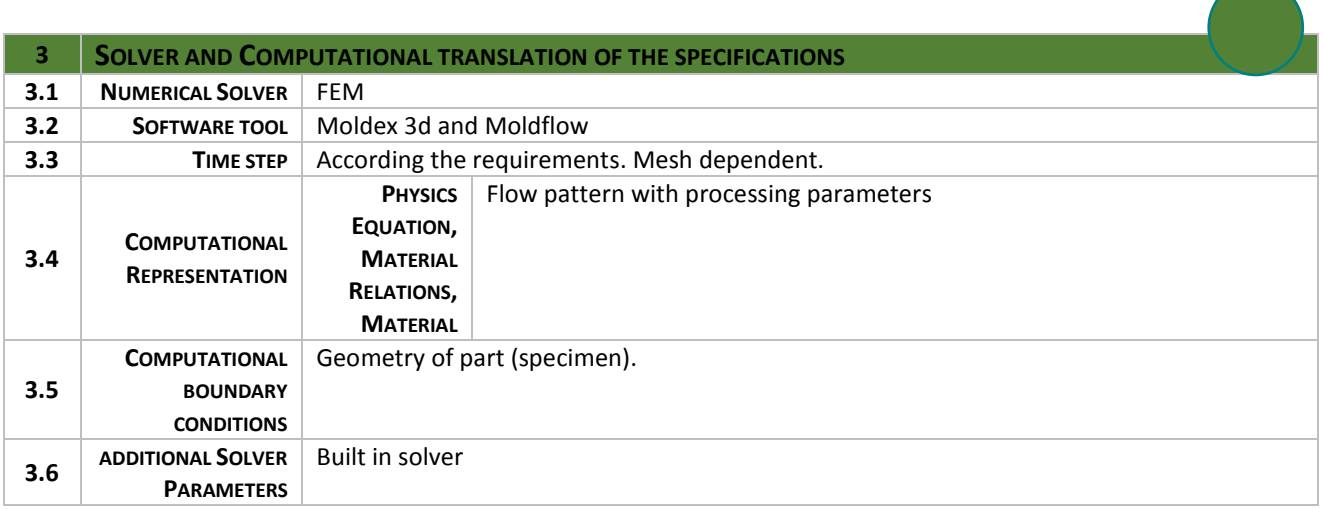

*The "raw output" calculated by the model is per definition the physics variable in the PE(s). This is already specified in the entry 2.2 and will appear in your dark green circle in the workflow picture.* 

*This output is often processed by a post processor in order to calculate values for physics variables for different entities that can be input to the next model. Or the output is homogenised for larger volumes in the form of a MR or Descriptor Rule that are the final output of the total simulation.* 

*This will appear in your light green circle in the workflow picture and also in 2.4 of the next model.*

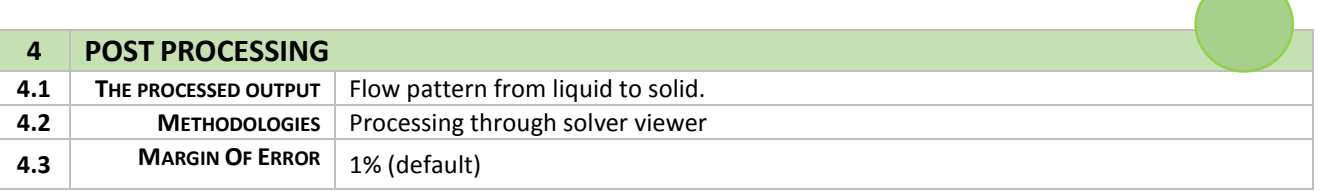